# Gemini System Access

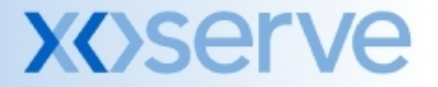

## **Gemini System Access - Overview**

- **Gemini is accessed via dedicated private network links,** commonly known as IX (Information Exchange Network).
- All requests from Shippers are routed via these IX links to dedicated external facing secure infrastructure at two sites (Leicester and Hinckley)
- Gemini offers both API and On-line screen services, the routes for access are different based on the service being requested.

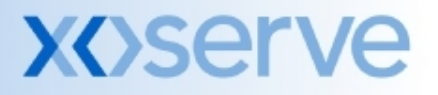

## **Gemini Screen Services – Primary Access**

#### **Set-up requirements**

- You must use port 443 to submit requests to the Gemini screen service, therefore if you connect to the IXN via a Firewall you **must**  have this port open.
- You **must** resolve the FQDN gemini-ix-prod-citrix.transco.co.uk to the IP address 194.129.160.17 **on your network**.
- Access Details
	- **Access firewall hosted at Hinckley**
	- **Service Service** https://gemini-ix-prod-citrix.transco.co.uk/

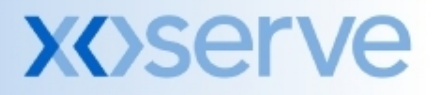

### **Gemini Screen Services – Secondary (DR) Access**

### **Set-up requirements**

- You must use port 443 to submit requests to the Gemini screen service, therefore if you connect to the IXN via a Firewall you **must**  have this port open.
- You **must** resolve the FQDN gemini-ix-prod-citrix-dr.transco.co.uk to 194.129.160.19 **on your network**
- Access Details
	- Access firewall hosted at Leicester
	- **Service Service** https://gemini-ix-prod-citrix-dr.transco.co.uk/
	- $\mathcal{L}^{\mathcal{L}}$  This route is available for access at all times. Please attempt to use this link if problems are encountered with the primary access

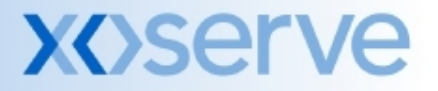

# **Gemini API Services – Primary Access**

### **Set-up requirements**

- You must use port 4445 to submit requests to the Gemini API service, therefore, if you connect to the IXN via a Firewall you **must** have this port open.
- You **must** resolve the FQDN gemini-ix-prod.transco.co.uk to the IP address 194.129.160.25 **on your network**.
- Access Details
	- **Access firewall hosted at Hinckley**
	- See API file format specifications on the xoserve extranet site https://www.xoserveextranet.com/uklinkdocs/default.asp to see full addresses of each API program. All are hosted via https://gemini-ixprod.transco.co.uk/

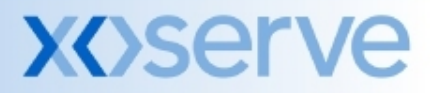

# **Gemini API Services – Secondary (DR) Access**

### **Set-up requirements**

- You must use port 4445 to submit requests to the Gemini API service, therefore, if you connect to the IXN via a Firewall you **must** have this port open.
- You **must** resolve the FQDN gemini-ix-prod.transco.co.uk to the IP address 194.129.160.30 **on your network**.

### ■ Access Details

- Access firewall hosted at Leicester
- API service addresses do not change
- As the address is the same for both the primary and disaster recovery arrangements (due to web service rules) you cannot have both network settings live at the same time.

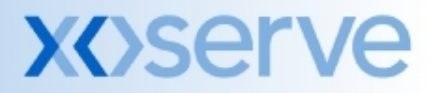